# **Software utilizzati**

#### **1.1 GPSBabel**

Software di riferimento per la conversione di diversi formati derivati da strumenti GPS

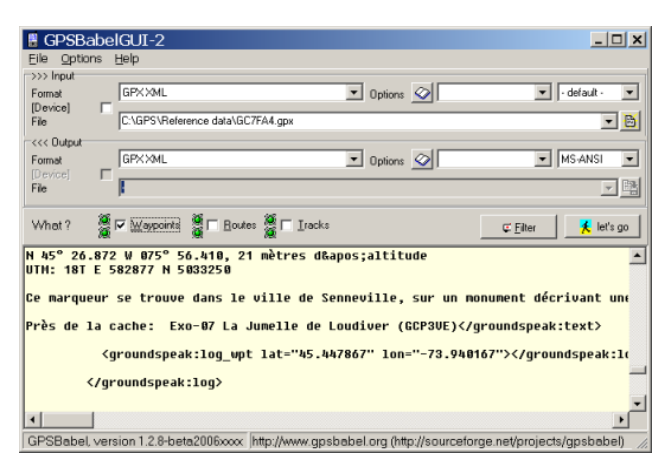

GPS-Babel

Disponibile sia per piattaforma windows che per piattaforma mac.

All'inizio il software era controllabile solo tramite riga di comando rendendosi di fatto di difficile utilizzo, le nuove versioni hanno una interfaccia grafica accattivante che permette di settare le diverse opzioni di conversione.

Scaricabile da: [http://www.gpsbabel.org](http://www.gpsbabel.org/)

### **1.2 DNR GARMIN**

Questa estensione è stata costruita per fornire agli utenti la possibilità di trasferire direttamente i dati tra i ricevitori GPS (in particolare Garmin) e vari pacchetti di software GIS.

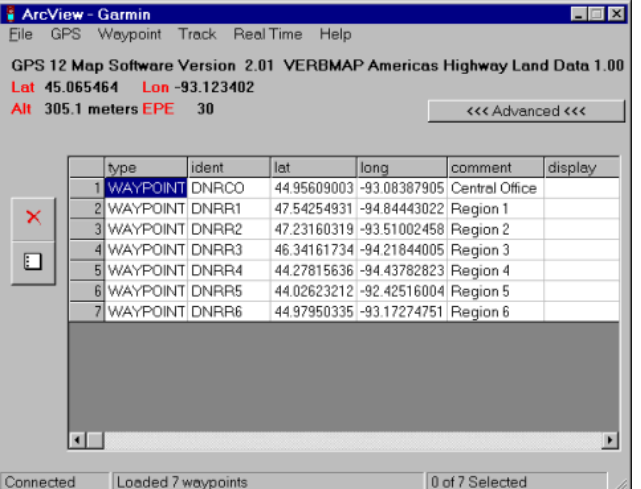

Il software permette di effettuare conversione in entrata e in uscita da strumenti GPS. Importa ed esporta in diversi formati.

Scaricabile da:<http://www.dnr.state.mn.us/mis/gis/tools/arcview/index.html>

#### **1.3 GEOSETTER**

Software per il geotagging di immagini fotografiche, freeware, su piattaforma Windows. Il software permette di posizionare geograficamente le immagini scattate sia attraverso la correlazione automatica con una traccia GPS sia manualmente, utilizzando un'interfaccia web che mostra le immagini/mappe di Google Maps. Supporta in ingresso molti formati (JPEG e TIFF DNG (Adobe), CRW, CR2 and THM (Canon), NEF and NRW (Nikon), MRW (Konica Minolta), PEF (Pentax), ORF (Olympus), ARW, SR2, SRF (Sony) and RAF (Fujifilm), RW2 and RAW (Panasonic), RWL (Leica)) e ha funzionalità evolute di editing sull'EXIF, grazie all'impiego di uno strumento dedicato (exif tool di Phil Harvey) che permette di inserire molte informazioni estese. Scaricabile da[: http://www.geosetter.de/en](http://www.geosetter.de/en)

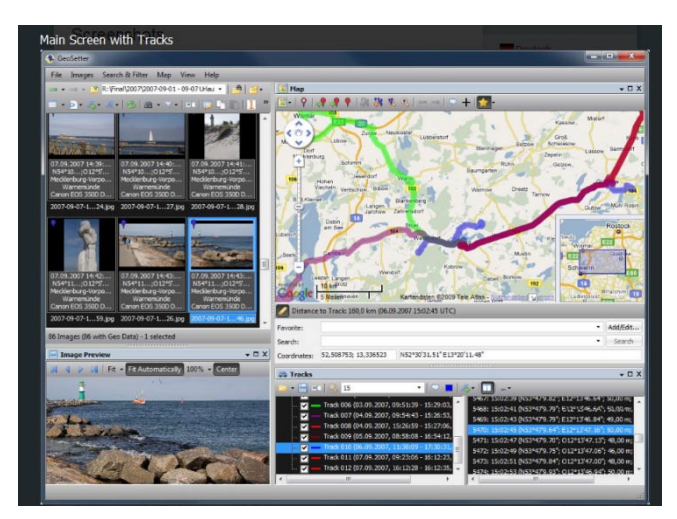

Schermata di Geosetter, con il software è possibile geolocalizzare contenuti e immagini anche senza traccia GPS.

### **1.4 Google earth**

Il globo virtuale per eccellenza realizzato da Google.

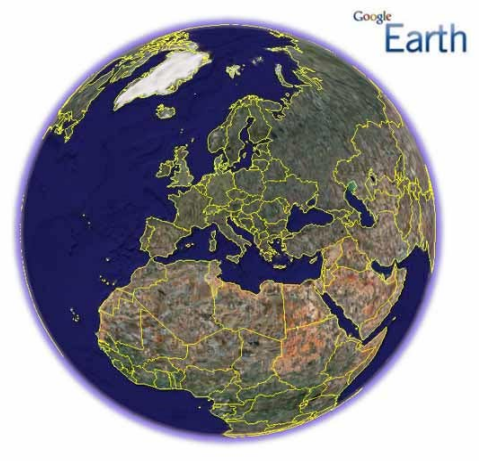

Scaricabile da:<http://earth.google.com/intl/it/>

**Geosetter** 

## **1.5 GVSIG**

gvSIG è un programma per la gestione di informazioni geografiche (GIS, Geografic Information System) distribuito con licenza GNU GPL. Gestisce dati vettoriali e raster inoltre implementa i servizi OGC: WMS (Web Map Service), WCS (Web Coverage Service), WFS (Web Feature Service).

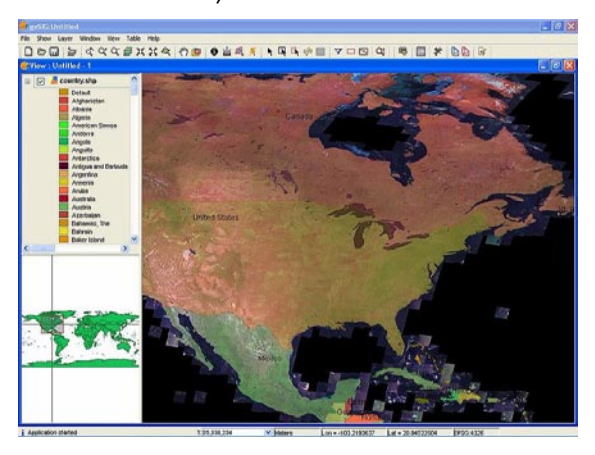

Sviluppato nel 2003 quando dalla Comunità Valenciana, finanziato dall'Unione Europea, Fondo europeo di sviluppo regionale (FEDER).

Scritto in Java, funziona su sistemi operativi Microsoft Windows, Linux e Mac OS X. Utilizza librerie stadard GIS come Geotools o Java Topology Suite (JTS). Sono disponibili una serie di estensioni realizzate dal gruppo di sviluppo e da altri che aggiungono ulteriori funzionalità al programma. La più completa è quella chiamata "Sextante" con strumenti di analisi raster e vettoriale per un totale di più di 200 funzioni. Scaricabile da[: http://www.gvsig.org](http://www.gvsig.org/)